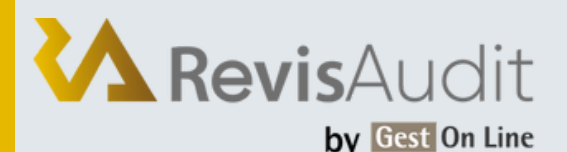

# REVISAUDIT / FORMATION NIVEAU 1 **P R A T I Q U E P L U S**

# **1. PERSONNES CONCERNÉES ET PRÉREQUIS**

- 1. Personnes concernées : Les commissaires aux comptes et leurs collaborateurs ayant des bases en audit.
- 2.Prérequis : Aucun

### **2. OBJECTIFS**

Réaliser des missions d'audit en toute autonomie à travers le logiciel RevisAudit en prenant compte des cas fournis par le client

### **3. CONTENU DU STAGE**

- $\bullet$  Jour 1 :
	- Présentation et description du menu d'ouverture, interface utilisateur identification, droits d'accès, travail nomade, quelques repères
	- Comment naviguer dans RevisAudit : modes de navigation, consulter un onglet, valider, ouvrir et consulter les feuilles de travail Excel, …
	- Présentation de l'organisation des dossiers qui composent le dossier de travail
	- Bibliothèque de modèles (générer un document) et gestion électronique des documents
	- Acceptation & poursuite de la mission
	- Choix de l'exercice et de la situation et lecture de l'état d'avancement,
	- Traitement du questionnaire acceptation et maintien de la mission (courriers déontologiques, lettre de mission, attestation d'indépendance…),
	- Dossier Permanent : mise a jour des éléments du DP, code couleur, …
	- Communication avec le client
	- Prise de connaissance et évaluation du RAS 1/2
	- Risques diffus
	- Risques inhérents par cycle
	- Risques liés au contrôle : vérification des procédures de fonctionnement de l'entité, détection des points faibles.

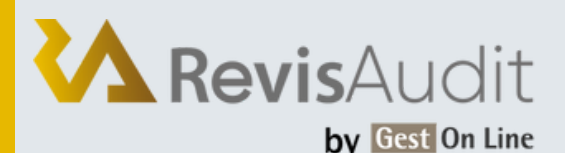

# REVISAUDIT / FORMATION NIVEAU 1 **P R A T I Q U E P L U S**

## **3. CONTENU DU STAGE (SUITE)**

- $\bullet$  Jour 2 :
	- Prise de connaissance et évaluation du RAS 2/2
	- Import des écritures : importation de la balance et des écritures comptables depuis la comptabilité de différents clients sur plusieurs systèmes informatiques
	- Etats financiers : revue analytique des différents états
	- Programmes de travail par cycle et création du plan de mission
	- Contrôle de substance/Validation des comptes
	- Dossier de Révision : description des feuilles de travail du dossier de révision avec prise en main de toutes les fonctionnalités et astuces permettant un gain de temps
	- Revue analytique finale
	- Mises en œuvre des vérifications spécifiques
	- Synthèse de la mission & émission des rapports
	- Le travail collaboratif : transfert et fusion des dossiers et fonctionnement du service de synchronisation (si concerné)

### **4. MÉTHODE PÉDAGOGIQUE**

La pédagogie sera active et participative. Elle alternera :

- Les apports d'informations de l'animateur, qui est expert-comptable et/ou auditeur confirmé, commissaire aux comptes et formateur
- Les mises en pratique sous forme d'exercices
- La présentation des écrans sur vidéo projecteur
- La réalisation de travaux dans RevisAudit avec des données issues des dossiers du cabinet

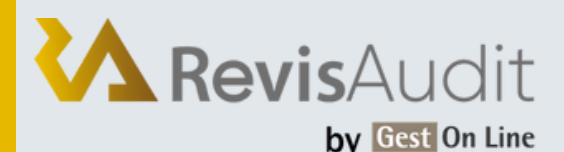

# **F O R M A T I O N À D I S T A N C E :** PERFECTIONNEMENT DE REVISAUDIT

### **5. DÉROULEMENT DU STAGE**

Durée : 2 journées / 14 heures Horaires : 9h30 – 12h30 / 13h30 – 17h30

#### **6. SUIVI ET ÉVALUATION**

Un premier questionnaire sera réalisé en début de formation.

Une évaluation finale sera effectuée au travers d'un questionnaire de 10 affirmations à choix multiples. Ce questionnaire est réalisé individuellement en fin de journée ou dans les journées suivantes. Les connaissances seront considérées comme acquises à partir de 7 bonnes réponses sur 10.

#### **7. ACCESSIBILITÉ**

L'ensemble de nos formations sont accessibles aux personnes en situation de handicap.

Notre référent handicap est à votre disposition pour toutes demandes de préconisations et/ou d'adaptations spécifiques nécessaires à la formation.

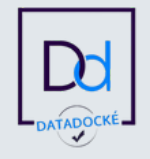

GEST ON LINE SAS - 151 rue de la Forge - ZA les Roquassiers - 13300 Salon Provence - Tel : +33 (0)4 90 56 42 33 Mail : contact@gestonline.com

SAS au capital de 250 000 € - RCS SALON 2000 B 187 - SIRET 430 033 068 00049 - FR89 430 033 068 - NAF 6201Z Organisme formateur : 931 311 63 213 référencé Datadock depuis le 27 Novembre 2017